# **SWE 510: Object-Oriented Programming in Java**

#### Dec. 2, 2010

#### Muhammad Abdulla, PhD

### **Main Topics**

- **Java and Databases** 
	- Java database connectivity (JDBC)
- **Java Network Programming**
- Web programming with Java (JSP/Servlet)

# **Java Database Programming**

- **Database management systems (DBMS):** 
	- Programs that control the creation, maintenance, modification, and use of organized data
	- DBMSs are widely used in many organizations
	- Common database systems:
		- **Oracle**
		- **PostgreSQL**
		- **Mysql**
		- **Microsoft SQLServer**
		- $\blacksquare$
	- **-** DBMSs help manage data effectively in a uniform way
		- **Structed data**
		- **Provides query languages for data manipulation**

### **Java Database Connectivity**

- JDBC provides an interface for how Java programs can access database systems
	- Java provides portability to run on different computer platforms
	- JDBC provides portability to use Java with different database systems with minimal change.
	- Key concepts:
		- Connections: communication channel between program and database system
		- Statements: query/update commands to be passed to database
		- **Result Sets: data retrieved from database**

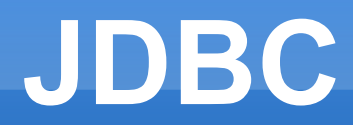

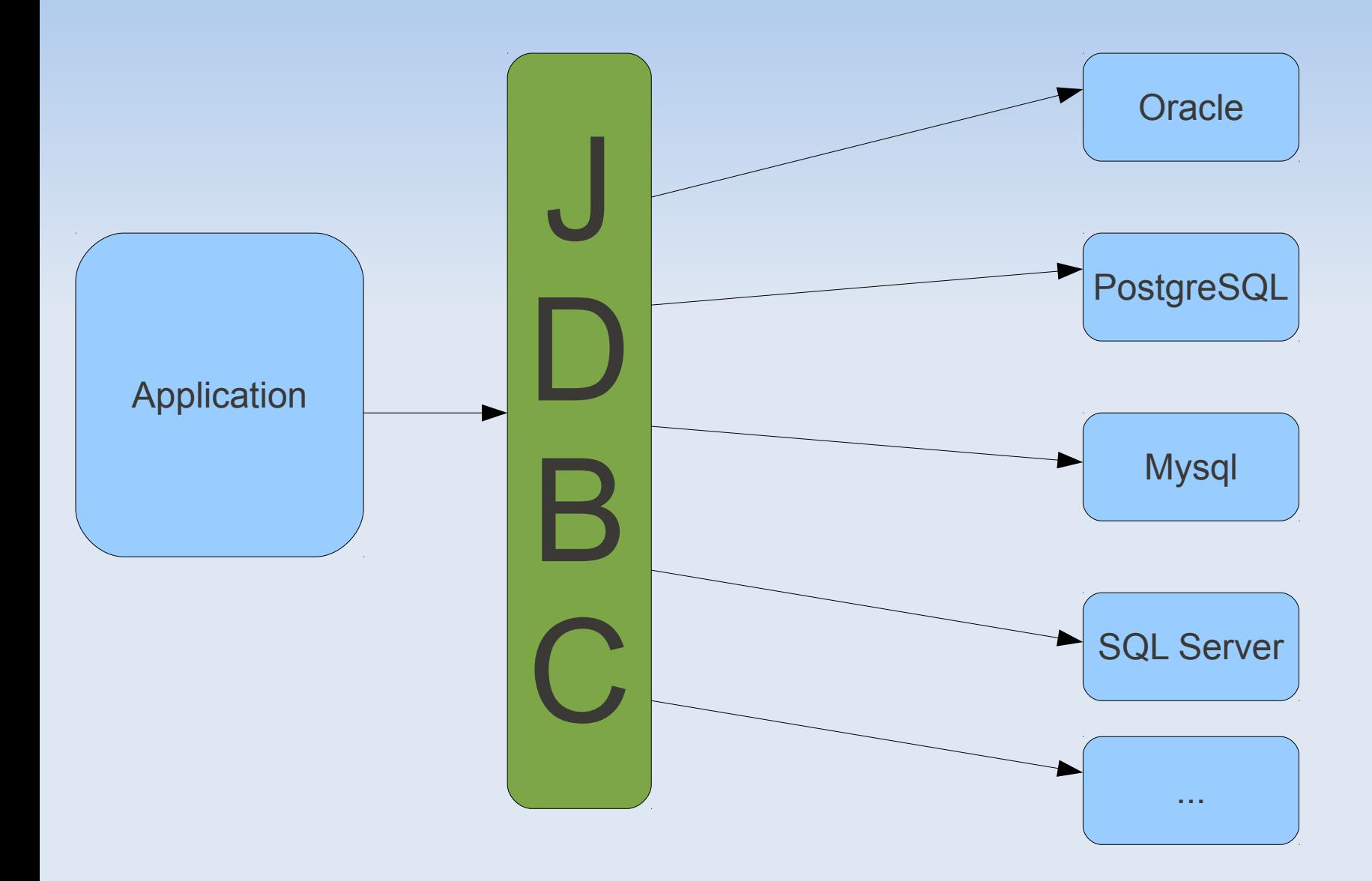

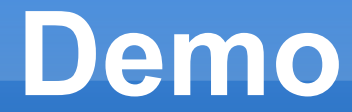

### JDBC Example

# **Network Programming in Java**

- **Network communication allows two processes** to communicate through message communication
	- **the two processes could reside on the same** computer, or could be on two different hosts on the Internet
	- Network communication is handled by network sockets – communication endpoints between two processes. Sockets are identified by:
		- Port number
		- Protocol
		- **Host address**

### **Network Sockets**

#### **Server sockets:**

- Normally listens to connections at a fixed port number:
	- Creates a (server) socket
	- Binds it to a port
	- **EXECUTE:** Listens to incoming connection
	- Accepts incoming connect
	- Responds to client request through the socket
	- Closes incoming connection and waits for new connection
- **-** Client sockets:
	- Normally obtains a temporary port number to connect to a server socket:
		- Creates a (client) socket
		- Connects to server
		- Communicates with server through the socket
		- Closes connection

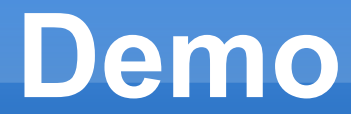

#### Echo Server

# **Java Web Programming**

- Java programming at server side:
	- **Process user input**
	- **Generate dynamic pages**
- **Types** 
	- Servlets
	- **Server Pages**

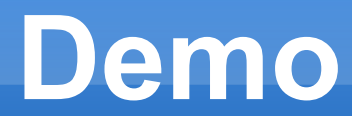

#### Servlet Demos

# **GUI Programming**

Demo